### Prapoczątki – sklepy wysyłkowe

- 1744 Benjamin Franklin
- 1848 Alfred Hammacher z Nowego Jorku
- **1881 wydanie pierwszego katalogu**
- **1859 Pryce Jones z Newtown w Anglii**

# Jak doszliśmy do Internetu?

- 1837 telegraf Morse'a
- 1910 dalekopis Charlesa i Howarda Kruma
- 1936 matematyczny model komputera
- 1942 COLOSSUS do łamania szyfrów
- 1945 ENIAC
- $\blacksquare$  1958 modem
- 1964 Paul Baran "Distributed Com.Networks"
- **EXPEDENT 2 komputery (Masachussets-Kalifornia)**
- 1967 Konferencja o atakoodpornej sieci bez centrali

## Jak Internet rozwinął się na cały świat?

- 1969 ARPAnet na czterech komputerachwynalezienie emaila przez [Raya Tomlinsona](http://pl.wikipedia.org/wiki/Ray_Tomlinson)
- 1973 umiędzynarodowienie i unaukowienie ARPAnetu (University College of London i Royal Radar Establishment w Norwergii)
- 1974 pada nazwa **INTERNET -** sieć różnych sieci
- 1978-1984 powstaje francuska sieć terminali **MINITEL**  (26tys.usług, 65mln wejść/m-c do książki telefonicznej)
- 1991 podłączenie Polski (9600 bps) fizyka w U.War.

### Jak Internet trafił do ludzi?

- 1990 wdrożenie **www** przez Tima Barnesa-Lee
- 1992 zgoda na komercyjne korzystanie z Internetu
- 1994 pierwszy portal **Yahoo (**Jerry Yang i David Filo)
- 1995 pierwszy polski portal **Wirtualna Polska**
- 1995 pierwsze firmy wprost przez Internet
	- **Amazon.com** księgarnia a teraz hipermarket Internetowy
	- **eBay** gigantyczny serwis aukcyjny
	- **FSNB** pierwszy bank internetowy
- 1996 pierwszy polski sklep (spożywczy **ToTu** z Poznania)
- 1998 polski bank z kanałem internetowym (**PeKaO**)
- 1999 serwis aukcyjny (**Allegro** z Poznania)

#### Gospodarka elektroniczna

Sklepy internetowe Bankowość internetowa **Serwisy aukcyjne Inne usługi Produkcja na życzenie** 

## Transakcje elektroniczne online

**Dionuma kart płatniczych Przelewy z kont banków elektronicznych Przelewy przez PayPal.com** Wysyłanie smsów specjalnych

# **Sklepy internetowe**

- **Katalog**
- **Wyszukiwarka**
- Koszyk na zakupy
- **Kompletacja zamówienia**
- **Realizacja zamówienia**
- Administracja magazynem towarów

# Bankowość internetowa

- **Odczyt stanu konta**
- **Przelewy i zlecenia stałe**
- **Książka adresowa**
- **Karty płatnicze**
- **Fundusze inwestycyjne**
- Serwisy inwestowania na giełdzie

### Aukcje internetowe

- **Katalog aukcji**
- Wyszukiwarka aukcji
- **Mechanizmy umożliwiające udział w** aukcji
- **Example 20 Fernand Centrum tworzenia aukcji własnego** przedmiotu

Sprzedaż produktów cyfrowych

**Katalog** 

- **Wyszukiwarka**
- Koszyk na zakupy
- **Kompletacja zamówienia**
- Realizacja zamówienia
- **Księgowanie obrotów**

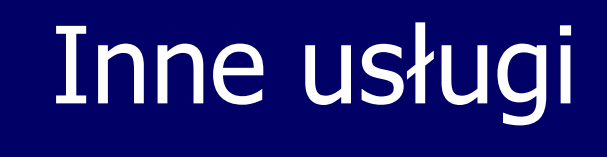

**Fotograficzne Doradcze** 

## Produkcja na zlecenie

Butów Nike( [www.nike.com](http://www.nike.com/)) Samochodów